## **Инструкция**

## **по проведению муниципального тура олимпиады по базовому курсу информатики и ИКТ.**

Олимпиада в 2018 году проходит в режиме, *аналогичном 2017-му году*. Порядок проведения олимпиады также определен в *Положении* олимпиады БКИиИКТ. Олимпиада проводится для учащихся *7-11 классов*.

От каждого района должен быть зарегистрирован *Координатор МО*. Он получает все текущую информацию на указанный при регистрации е-mail: получение заданий всех туров, включая школьный; доступ к данным на сервере для оценивания работ учащихся, и т.д.

На заключительном (региональном) туре от каждого района участвуют *не более 5* человек в соответствии с итоговым рейтингом муниципального этапа (победители по параллелям). Дополнительно могут принять участие *победители* среди 7-10 классов регионального тура *2017* г.

**2 марта в 9 часов** все Координаторы МО получают текстовый файл с заданиями (на случай проблем с интернетом или организации выполнения заданий теоретического тура на бумажном носителе при малом количестве компьютеров).

**2 марта в 10 часов** открывается доступ к муниципальному туру Олимпиады по базовому курсу информатики <http://ict.loiro.ru/course/view.php?id=392>на сервере (http://ict.loiro.ru/).

Доступ

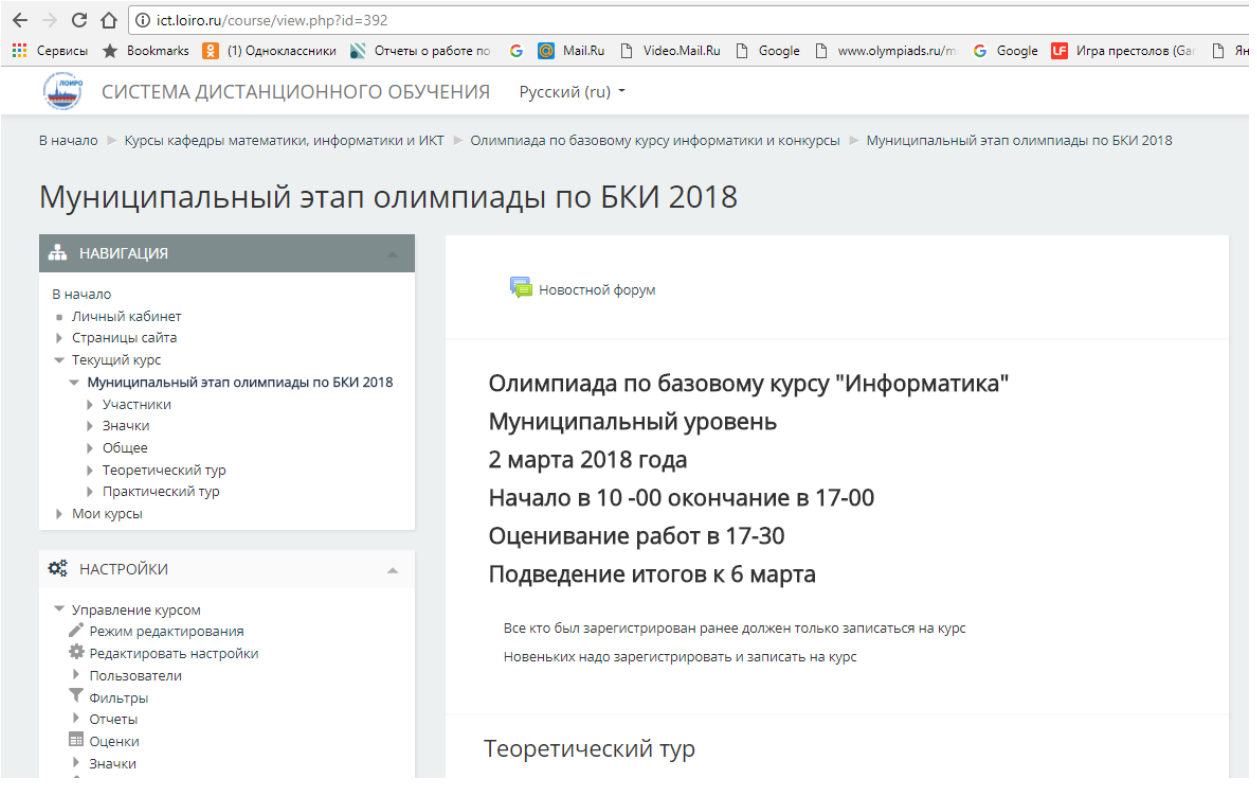

*Участники олимпиады* в каждом районе *должны быть зарегистрированы заранее* на сервере и разделены на группы по районам.

*Каждый тур состоит их 2-х частей: теоретического и практического.*

Продолжительность муниципального тура - **три** астрономических часа.

*Важно:*

1. Продолжительность теоретической части ограничена 90 минутами, по истечении которых доступ к теоретической части закрывается без сохранения результата.

- 2. Окончательное выполнение теоретической части необходимо завершить отправкой результатов.
- 3. После отправления результатов возврат к редактированию ответов невозможен.

Время работы каждого участника в теоретическом туре будет отражено в таблице, практические задания ограничены оставшемся временем. Выполнение заданий можно начинать как с теоретической, так и практической части, что позволит при большом количестве участников использовать компьютерный класс в два этапа (теоретический тур в этом случае выполняется на бумажном носителе).

*Программное обеспечение***,** которое понадобится участникам олимпиады: браузер (для выполнения теоретической части), текстовый редактор и редактор электронных таблиц, графический редактор типа Paint и Gimp, системы программирования (Кумир, PascalABC, FreePascal, Python, C++ и др. на усмотрение организаторов в районе).

Участники олимпиады не должны использовать дополнительные ресурсы интернета и калькулятор.

Место проведения олимпиады определяется координатором, исходя из числа участников олимпиады (разрешается проведение в нескольких ОО). В этом случае координаторы подключают на сервер учителей-ассистентов, которые будут иметь ограниченный доступ к ресурсам сервера (ассистенты могут только просматривать результаты ).

*Оцениванием работ учащихся в муниципальных районах руководит Координатор МО!* Критерии и инструкции для проверки будут присланы в 17-30 2 марта.

При выполнении теоретического тура на компьютере оценивание тестовых заданий выполняется автоматически. Все ответы заносятся в таблицу:

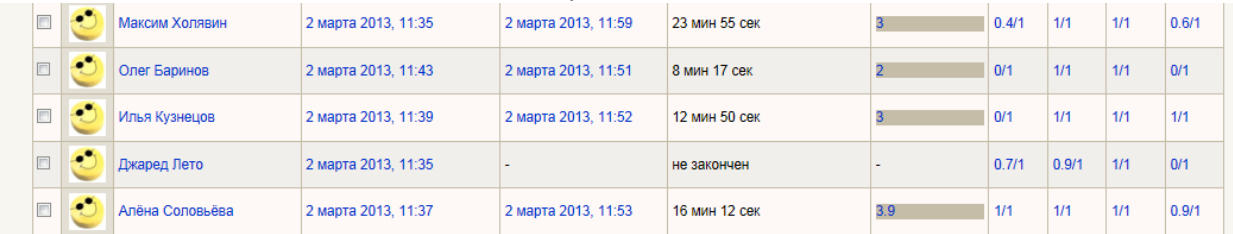

В случае спорных ситуаций для просмотра конкретного ответа участника можно "развернуть" конкретный вопрос.

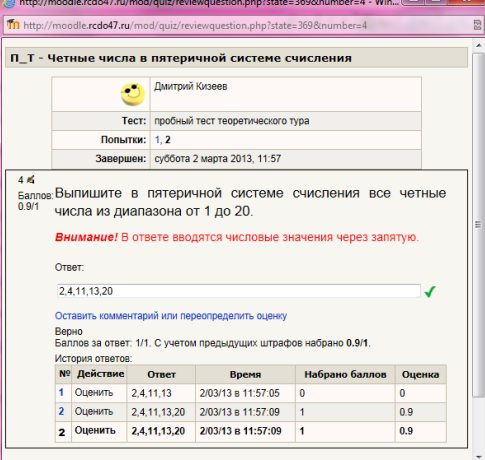

Практические задания оцениваются "вручную", согласно критериям.

Если теоретический тур проводится в бумажном варианте, то оценивание заданий проводится членами муниципального жюри согласно критериям (желательно внести результаты на сервер).

Согласно Положения об олимпиаде и данной инструкции на муниципальном уровне может быть разработано Положение для района и утверждено жюри муниципального уровня **Итоги:** В течение 3-х дней Координаторы МО подводят итоги и присылают заявку на заключительный (региональный) этап на основе ЗАЯВКИ РЭ.